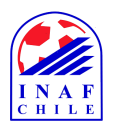

## **REGLAMENTO DE LABORATORIO DE COMPUTACIÓN**

El **Laboratorio de Computación** es una dependencia del **Instituto Nacional del Fútbol, Deporte y Actividad Física**, que centraliza los recursos orientados al trabajo computacional práctico de sus alumnos y docentes. Por este motivo, es importante que lea atentamente las reglas de uso del laboratorio, las cuales se exponen a continuación:

## *Modalidades de uso*

- Los computadores del laboratorio son de **uso exclusivo** de alumnos y docentes del INAF, y su utilización debe estar incluida dentro de un marco educativo y formativo. Aquellos computadores que tengan acceso a Internet, no deberán ser usados para chateo ni para visitar páginas web con contenidos ajenos a los propios de una institución de educación superior.
- El Laboratorio estará disponible para trabajo individual de alumnos y docentes, durante los espacios de tiempo en los cuales éste no esté siendo ocupado para clases habituales del Instituto.
- Bajo ningún concepto el alumno que haga uso de los computadores del laboratorio, podrá instalar en éstos algún tipo de software computacional, sea o no licenciado. Las únicas personas autorizadas para hacerlo son los Administradores de Sistemas y aquellos profesores que contaren con autorización para ello.
- Las únicas personas autorizadas para modificar configuraciones vinculadas a los computadores del laboratorio son los Administradores de Sistemas. De esto se desprende que los alumnos deberán restringirse solamente al uso de las **aplicaciones computacionales comerciales** instaladas, tales como Word, Excel, etc.
- Además del **cuidado y buen trato** que se solicita a los alumnos tengan con el material del laboratorio (CPU's, Monitores, Teclados, Mouses, Escritorios, Impresora, etc.), se ruega que toda sesión de trabajo sea cerrada de acuerdo a los requerimientos del Sistema Operativo Windows (nunca apagar computadores sin haber hecho cierre de sesión). También, terminada la sesión de trabajo, **el monitor del computador que se esté utilizando, debe ser apagado**.
- Por razones de sana convivencia y de protección de equipos computacionales, tanto del área de alumnos como del área de Administradores de Sistemas, **se prohíbe fumar** en el laboratorio.
- Está prohibido ingresar al laboratorio consumiendo alimentos o bebidas.
- Se ruega mantener en el laboratorio un volumen de conversación adecuado, entendiendo por esto, comunicarse sin gritos ni todos a la vez. El exceso de ruido provoca distracción tanto a otros alumnos que se encuentren trabajando en el laboratorio como a los Administradores de Sistemas, cuya labor realizan, en gran medida, en su interior.
- En la medida que les concierna, se ruega a los usuarios de los computadores, al finalizar su trabajo y retirarse del laboratorio, dejar ordenado y limpio.

Actualizado Santiago, diciembre 2014.